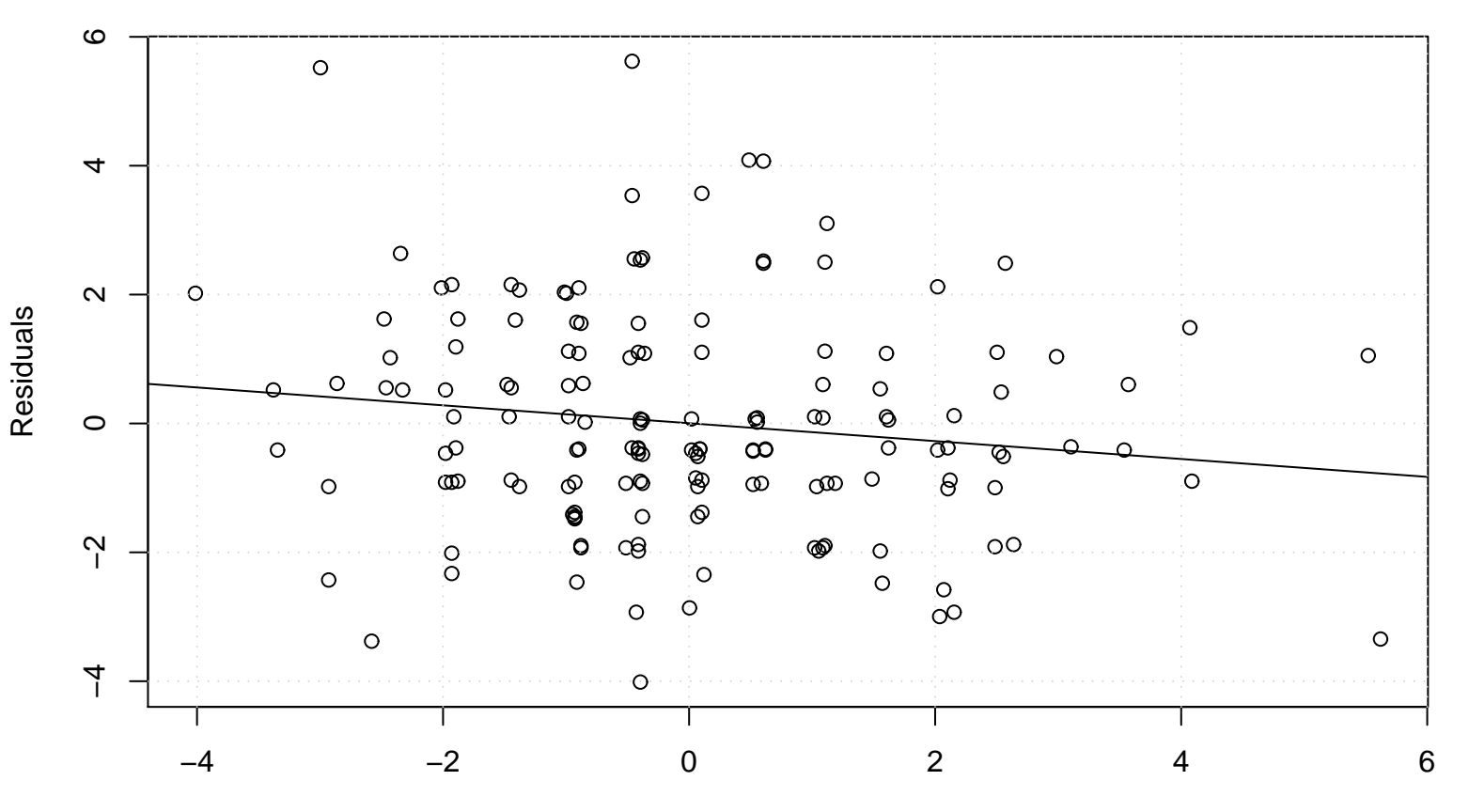

## **Lag plot**

Lagged Residuals